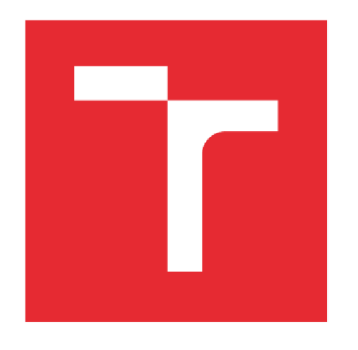

# VYSOKÉ UČENÍ TECHNICKÉ V BRNĚ

BRNO UNIVERSITY OF TECHNOLOGY

### FAKULTA STAVEBNÍ

FACULTY OF CIVIL ENGINEERING

### ÚSTAV GEODÉZIE

INSTITUTE OF GEODESY

## GEOMETRICKY PLAN V PROCESU KOMPLEXNÍ POZEMKOVÉ ÚPRAVY

GEOMETRIC PLAN IN THE PROCESS OF COMPLEX LANDSCAPING

BAKALÁŘSKÁ PRÁCE BACHELOR'S THESIS

AUTOR PRÁCE Gabriela Vojtková

SUPERVISOR

VEDOUCÍ PRÁCE doc Ing. Jiří Bureš, Ph.D.

BRNO 2024

AUTHOR

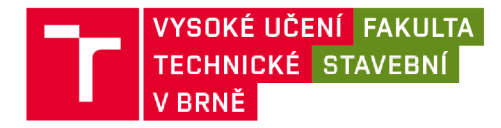

## **Zadání bakalářské práce**

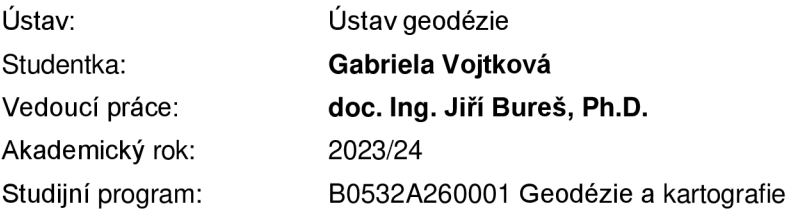

Děkan Fakulty Vám v souladu se zákonem č.111/1998 o vysokých školách a se Studijním a zkušebním řádem VUT v Brně určuje následující téma bakalářské práce:

#### **Geometrický plán v procesu komplexní pozemkové úpravy**

#### **Stručná charakteristika problematiky úkolu:**

Podílejte se na terénních a kancelářských pracích v procesu komplexní pozemkové úpravy v k.ú. Dubnice pod Ralskem. Popište základní souvislosti prováděných prací a k nim odpovídající dokumentaci. Soustředte se na problematiku geometrických plánů, zpracujte vybrané části dokumentace odpovídající Vaší spoluúčasti na procesu. Zhodnoťte použité metody, dosažené výsledky a přesnosti.

#### **Cíle a výstupy bakalářské práce:**

- 1. Podílení se na vybraných terénních pracech v procesu komplexní pozemkové úpravy
- 2. Vyhotovení vybraných částí geodetické dokumentace

#### **Seznam doporučené literatury a podklady:**

- [1] Zákon č. 139/2002 Sb., o pozemkových úpravách a pozemkových úřadech a o změně zákona č. 229/1991 Sb., o úpravě vlastnických vztahů k půdě a jinému zemědělskému majetku, ve znění pozdějších předpisů.
- [2] Vyhláška č. 13/2014 Sb., o postupu při provádění pozemkových úprav a náležitostech návrhu pozemkových úprav.
- [3] Zákon č. 200/1994 Sb., o zeměměřictví.
- [4] Zákon č. 256/2013 Sb., o katastru nemovitostí (katastrální zákon).
- [5] Vyhláška č. 31/1995 Sb., kterou se provádí zákon č. 200/1994 Sb.
- [6] Vyhláška č. 357/2013 Sb., o katastru nemovitostí (katastrální vyhláška).
- [7] Technická dokumentace k software VKM

Termín odevzdání bakalářské práce je stanoven časovým plánem akademického roku.

V Brně, dne 27. 9. 2023

L. S.

doc. Ing. Jiří Bureš, Ph.D. doc. Ing. Jiří Bureš, Ph.D vedoucí ústavu vedoucí práce

prof. Ing. Rotislav Drochytka, CSc, MBA, dr. h. c. děkan

#### ABSTRAKT

Táto bakalářská práce se zabývá problematikou komplexních pozemkových úprav so zaměřením na geodetickou činnost, která je jejich podstatnou součástí. Zhodnocuje použité metody, dosažené výsledky a přesnosti. V první části této práce je popsaná legislativa, samotný proces komplexní pozemkové úpravy a druhy geometrických plánu které se vyhotovují v průběhu pozemkové úpravy. Ve druhé části jsou popsané podklady k vyhotovení geometrického plánu a záznamu podrobného měřeni změn jako aj jejich vyhotovení. Výsledkem této práce je vyhotovení geometrického plánu obvodu komplexní pozemkové úpravy v katastrálním území Dunice pod Ralskem.

### KLÍČOVÁ SLOVA

geometrický plán, komplexní pozemková úprava, obvod pozemkové úpravy, záznam podrobného měření změn

#### ABSTRACT

This bachelor thesis deals with the issue of comprehensive land consolidation with a focus on surveying activities, which are an essential part of it. It evaluates the methods used, the results achieved, and their accuracy. The first part of this thesis describes the legislation, the actual process of comprehensive land consolidation, and the types of geometric plans that are prepared during the land consolidation process. In the second part, the documentation for the preparation of a geometric plan and the recording of detailed measurements of changes, as well as their preparation, are described. The result of this work is the preparation of a geometric plan of the area of comprehensive land consolidation in the cadastral territory of Dunice pod Ralskem.

#### **KEYWORDS**

geometric plan, comprehensive land consolidation, land consolidation area, detailed measurement change record

### BIBLIOGRAFICKÁ CITACE

VOJTKOVÁ, Gabriela. *Geometrický plán v procesu komplexní pozemkové úpravy.* Brno, 2024. Bakalářská práce. Vysoké učení technické v Brně, Fakulta stavební, Ústav geodézie. Vedoucí doc. Ing. Jiří Bureš, Ph.D.

## PROHLÁŠENÍ O PŮVODNOSTI ZÁVĚREČNÉ PRÁCE

Prohlašuji, že jsem bakalářskou práci s názvem *Geometrický plán v procesu komplexní pozemkové úpravy* zpracovala samostatně a že jsem uvedla všechny použité informační zdroje.

V Brně dne 12. 05.2024

Gabriela Vojtková autor

#### OBSAH

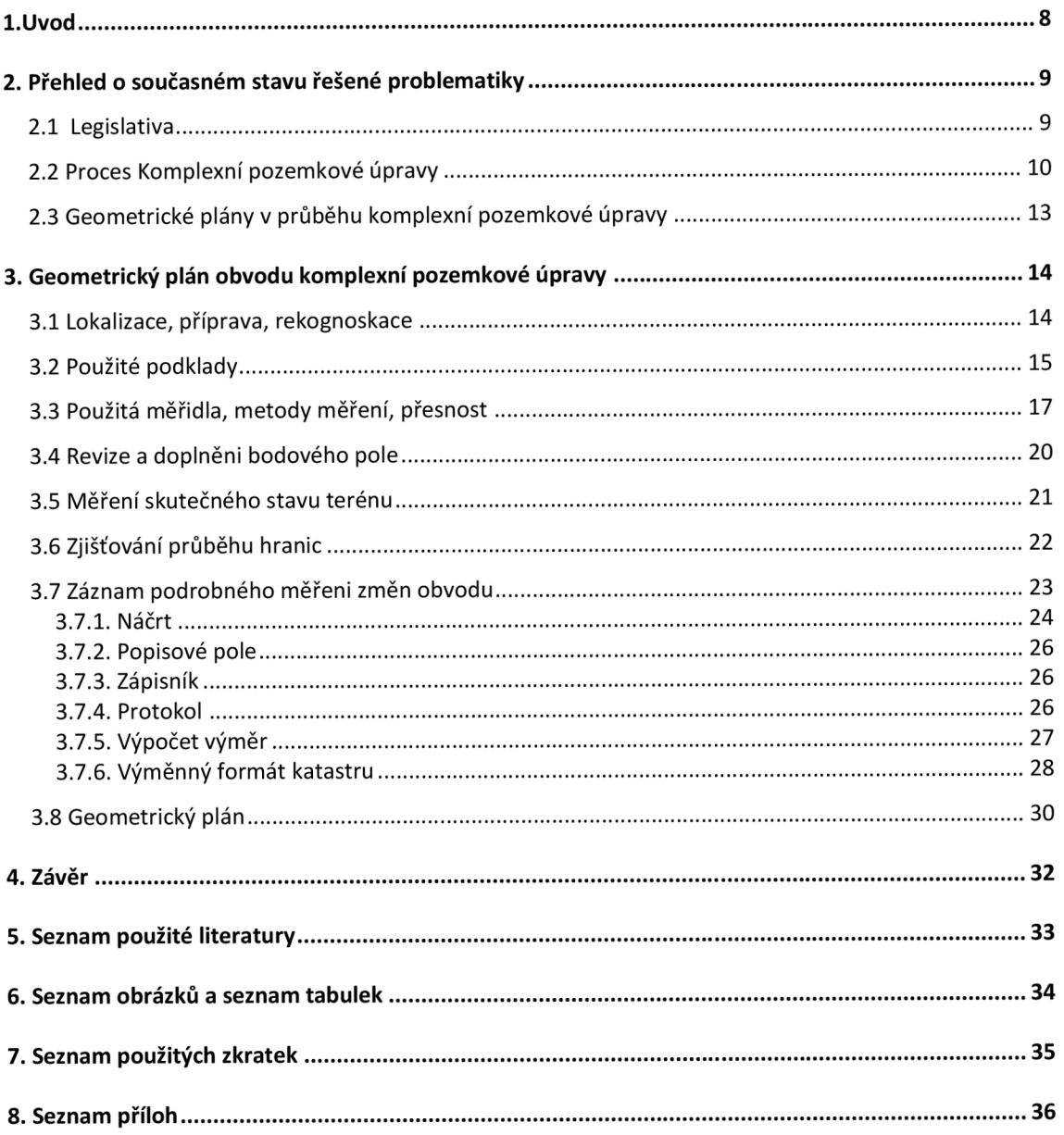

#### **l.Uvod**

Cílem této bakalářské práce je vyhotovení geometrického plánu časti obvodu komplexní pozemkové úpravy v katastrálním území Dubnice pod Ralskem. Hranice obvodu bude stanovena na základě výsledků zjišťování průběhu hranic. Postup při obnově katastrálního operátu je uveden v Návodu na obnovu katastrálního operátu a převod. [5] Téma bakalářské práce bylo řešené na zakázce firmy GB-geodezie, u které jsem pracovala na brigádě během školního roku. Do příloh bakalářské práce byly použity výstupy, které jsem vypracovala samostatně.

Pozemkové úpravy se vyhotovují v extravilánu. Mají za úlohu řešit problematiku vlastnických vztahů, navrhnout protipovodňová a protierozní opatření a zpřesnit katastrální mapu. V této práci bude popsán důvod a způsob provedení pozemkové úpravy, jednotlivé fáze komplexní pozemkové úpravy, včetně geodetických prací, použitých metod, postupů a kvalita podkladů.

V první části bakalářské práce bude popsána legislativa týkající se pozemkových úprav a geometrického plánu. Následně bude přiblížená lokalita, v které se vyhotovuje pozemková úprava, využité podklady a použité metody měření. Přibližný obvod pozemkové úpravy je stanoven pozemkovým úřadem. Přesný obvod bude určen geometrickými plány obvodu komplexní pozemkové úpravy. Ve druhé části bude popsán průběh revize a doplnění bodového pole, způsoby měření a měřicí přístroje. Taktéž součástí a způsoby vyhotovení ZPMZ a geometrického plánu.

#### 2. **Přehled o současném stavu řešené problematiky**

#### 2**.1 Legislativa**

V procesu komplexní pozemkové úpravy hraje důležitou roli soubor právních předpisů. Nej důležitějším právním předpisem je Zákon č. 139/2002 Sb., o pozemkových úpravách a pozemkových úřadech a o změně zákona č. 229/1991 Sb., o úpravě vlastnických vztahů k půdě a jinému zemědělskému majetku, ve znění pozdějších předpisů. V tomto zákoně jsou definovány postupy pozemkových úprav, pravomoci úřadů a podmínky realizace. [2] Tento zákon upřesňuje Vyhlášku č. 13/2014 Sb. o postupu při provádění pozemkových úprav a o náležitostech návrhu pozemkových úprav. [7]

Vzhledem k tomu, že Pozemkový úřad vyhlašuje pozemkové úpravy, je důležité se seznámit se zákonem č. 503/2012 Sb. Zákon o Státním pozemkovém úřadu a o změně některých souvisejících zákonů. Tento zákon popisuje zříděni pozemkového úřadu a jeho pravomoci. [8]

Vyhláška č. 227/2018 Sb. Tato vyhláška poskytuje informace o půdně ekologických jednotkách, které jsou potřebné při plánovaní a realizaci pozemkových úprav. Tato vyhláška upravuje charakteristiku bonitovaných půdně ekologických jednotek a postup pro jejich vedení a aktualizaci. [1]

Jelikož při pozemkových úpravách dochází k manipulaci s pozemky a s katastrální mapou, je nezbytné dodržovat Zákon č. 256/2013 Sb. o katastru nemovitostí [3] a také Vyhlášku č. 357/2013 Sb. o katastru nemovitostí [4] a Vyhlášku č. 358/2013 Sb. Vyhláška o poskytování údajů z katastru nemovitostí. [9]

V souvislosti s pozemkovými úpravami je také důležitý Zákon č. 200/1994 Sb. o zeměměřictví, který vymezuje zeměměřické činnosti a upravuje práva a povinnosti při jejich výkonu, ověřování výsledků zeměměřických činností. [10]

9

#### 2.2 **Proces komplexní pozemkové úpravy**

Před zahájením komplexní pozemkové úpravy se vyhlásí výběrové řízení na zhotovitele komplexní pozemkové úpravy. Pozemkový úřad vyhlasuje na základě žádosti více než 50 procent vlastníků zemědělské půdy. Pozemkový úřad vypíše soutěž na zhotovitele. Před úvodním jednáním proběhne revize a doplnění bodového pole a podrobné měření polohopisu. Na úvodní jednání jsou pozváni vlastníci uvnitř obvodu pozemkové úpravy a oprávnění z věcného břemene, zástupci obce nebo obcí v závislosti na tom, zda pozemková úprava zasahuje i do sousedních katastrálních území. Na tomto jednání jsou vlastníci seznámeni s účelem, formou a předpokládaným rozsahem pozemkové úpravy. Také se určí sbor zástupců, se kterými se projednává plán společných zařízení. Pozemkový úřad zabezpečí vypracování soupisu nároků vlastníků pozemků podle ceny, výměry, vzdálenosti a druhu, včetně omezení vyplývajících ze zástavního práva, předkupního práva a věcného břemene. U neřešených pozemků pozemkový úřad zabezpečí vypracování soupisu nároků pouze podle výměry. Pozemkový úřad navrhne vlastníkům pozemků nové pozemky tak, aby odpovídaly jejich původním pozemkům v přiměřené ceně, velikosti, vzdálenosti a pokud možno i druhem. Výměra nesmí přesáhnout plus mínus 10 procent oproti výměře pozemku, se kterou vlastník vstupuje do pozemkové úpravy. Cena se určuje na základě bonity půdy a kritérium se pohybuje v rozmezí plus mínus 4 procenta oproti původní ceně. Vzdálenost nesmí přesáhnout plus mínus 20 procent. Historicky se vzdálenost určovala od usedlosti, aby byly pozemky co nejblíže k ní. V současné době se určí jeden bod, od kterého se měří vzdálenost. Kritérium vzdálenosti a výměry lze překročit se souhlasem vlastníka. Pozemkový úřad informuje o průběhu zpracování soupisu nároků sboru zástupců. Sbor zástupců byl volen při úvodním jednání. Soupis nároků pozemkový úřad zveřejní po dobu 15 dnů na místě příslušném obecním úřadě a doručí vlastníkům, jejichž pobyt je známý. Vlastníci mohou ve stanovené lhůtě uplatnit námitky. Dalším krokem je tvorba plánu společných zařízení. Důležitým podkladem pro projektování plánu společných zařízení je územní plán. V této fázi se navrhují nové cesty, protipovodňová a protierozní opatření a zeleň v krajině. Plán společných zařízení musí být schválen zastupitelstvem obce. Po skončení pozemkové úpravy se aktualizuje územní plán podle plánu společných zařízení. Pozemkový úřad zajistí odborné zpracování návrhu nového uspořádání pozemků. Návrh nového uspořádání pozemků je

zaslán vlastníkům, kteří s tímto návrhem mohou nesouhlasit. Návrh je schválen, pokud s ním souhlasí více než 60 procent vlastníků. Po schválení návrhu vydá pozemkový úřad dvě rozhodnutí. Nejprve jde o Rozhodnutí o schválení návrhu pozemkových úprav, kde váha hlasu podílového spoluvlastníka odpovídá jeho podílu na celkové výměře řešených pozemků. Následně vydá rozhodnutí o výměně nebo přechodu vlastnických práv, určení výše úhrady a lhůty podle § 10 odst. 2, popřípadě o zřízení nebo zrušení věcného břemena k dotčeným pozemkům. Průběh komplexních pozemkových úprav zahrnuje také vypracování digitální mapy. Posledním krokem je zanesení nového stavu do katastru nemovitostí. Po zápisu pozemkové úpravy do katastru má vlastník tři práva: požádat o vytyčení, obnovit nájemní smlouvy, podat nové daňové přiznání k dani z nemovitostí. [2]

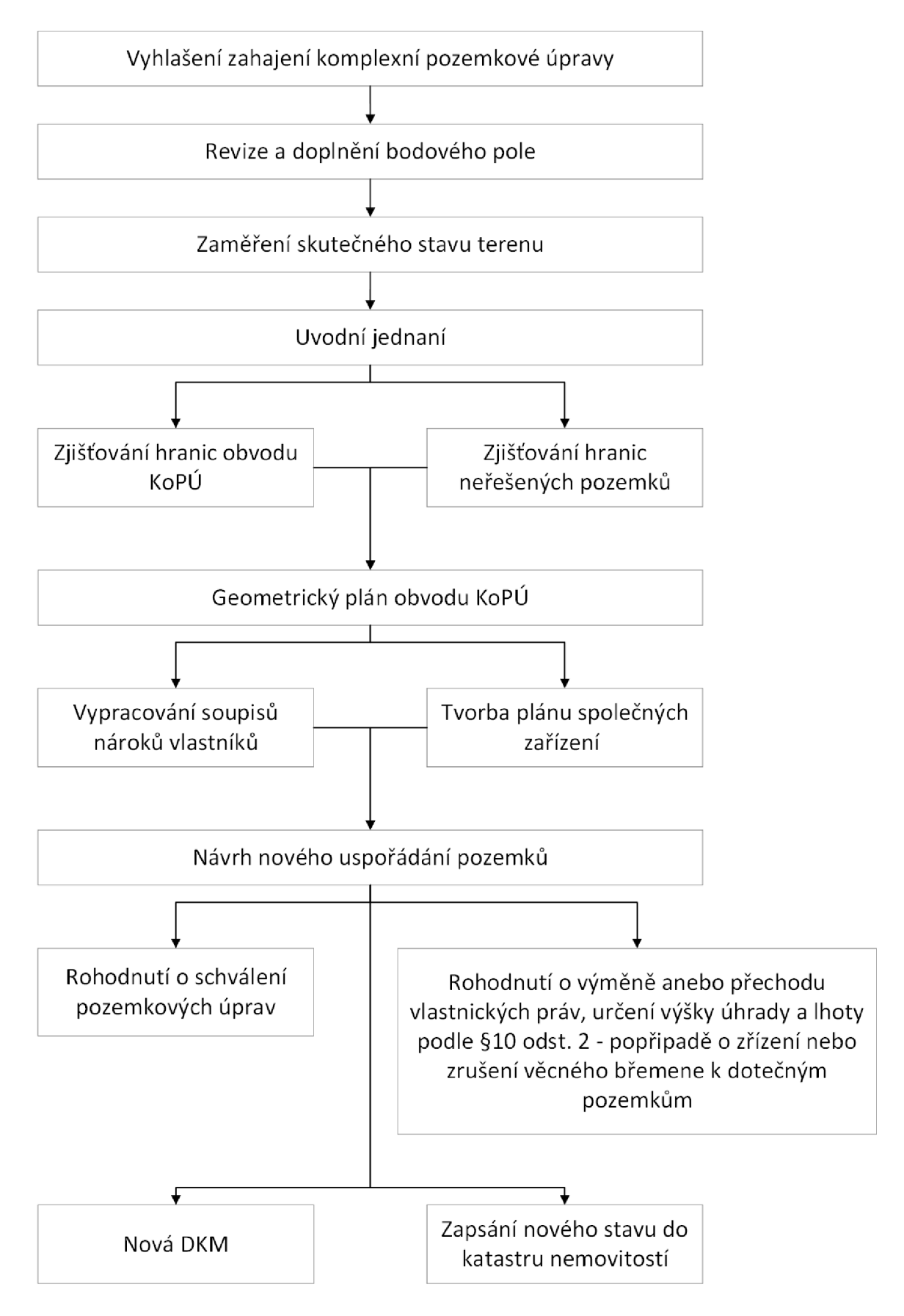

Obrázek 1: Proces komplexní pozemkové úpravy

#### **2.3 Geometrické plány v průběhu komplexní pozemkové úpravy**

Geometrický plán je technický podklad pro vyhotovování listin, na základě, kterých má dojít ke změnám v souboru geodetických informací a v souboru popisných informací [3], v procesu komplexní pozemkové úpravy se vyhotovují víceré druhy geometrických plánů. Prvním z nich je vyhotovení geometrického plánu obvodu komplexní pozemkové úpravy, a to proto, aby byl obvod jasně dán a definován. Při určování obvodu může dojít k vícerým účelům vyhotovení geometrického plánu. Muže dojít ke změně hranice katastrálního území, rozdělení pozemků a určení hranic pozemků při pozemkových úpravách. Všechny body na obvodu získají kód kvality 3, čímž se přesně vymezí výsledný obvod. Po zápisu obvodu pozemkové úpravy se přejde k návrhu nového uspořádání pozemku. Základními kritérii pro návrh nového uspořádání pozemku stanovuje zákon č. 139/2002 Zákon o pozemkových úpravách a pozemkových úřadech a o změně zákona č. 229/1991 Sb., o úpravě vlastnických vztahů k půdě a jinému zemědělskému majetku, ve znění pozdějších předpisů. V souladu s tímto zákonem navrhne pozemkový úřad nové pozemky tak, aby odpovídaly jejich původním pozemkům přiměřenou cenou, výměrou a vzdáleností. Výměra nesmí přesáhnout rozdíl oproti původní o 10 procent. Cena se nesmí lišit více než o 4 procenta, tato cena se určuje na základě bonity půdy. Vzdálenost nesmí překročit 20 procent oproti původní. Bod, od kterého se měří vzdálenost, je v katastrálním území Dubnice pod Ralskem určen jako věž kostela. Pokud s tímto nově navrženým rozdělením pozemků souhlasí více než 60 procent vlastníků, přistoupí se k tvorbě geometrického plánu určení hranic pozemků při pozemkových úpravách a případným doplněním o rozdělení pozemku.

Aby bylo možné zapsat geometrický plán musí být ověřen autorizovaným geodetem. Autorizovaný geodet ověřuje, že geometrický plán náležitostmi a přesností odpovídá právním předpisům. Poté je geometrický plán zaslán na příslušné katastrální pracoviště. Pokud katastrální pracoviště nenajde žádnou vadu, geometrický plán potvrdí.

#### **3. Geometrický plán obvodu komplexní pozemkové úpravy**

Komplexní pozemková úprava se realizuje v této oblasti na základě rozhodnutí pozemkového úřadu, kterému byly adresovány žádosti vlastníků zemědělských pozemků a žádost obce Dubnice o zahájení pozemkové úpravy. Toto rozhodnutí je odůvodněno opakovanými erozními událostmi, přívalovými dešti, vyřešením vlastnických vztahů a přístupem k pozemkům. Na základě těchto žádostí vlastníků a obce, pozemkový úřad stanovil přibližní obvod pozemkové úpravy (viz. Obrázek 2). Červenou barvou je označený extravilán a růžovou barvou intravilán katastrálního území Dubnice pod Ralskem. Žlutou barvou jsou označeny parcely, které jsou neřešené (nespadají do pozemkové úpravy) a zůstanou nezměněné. Černou barvou je označená oblast geometrického plánu. Tento geometrický plán obsahuje 70 parcel.

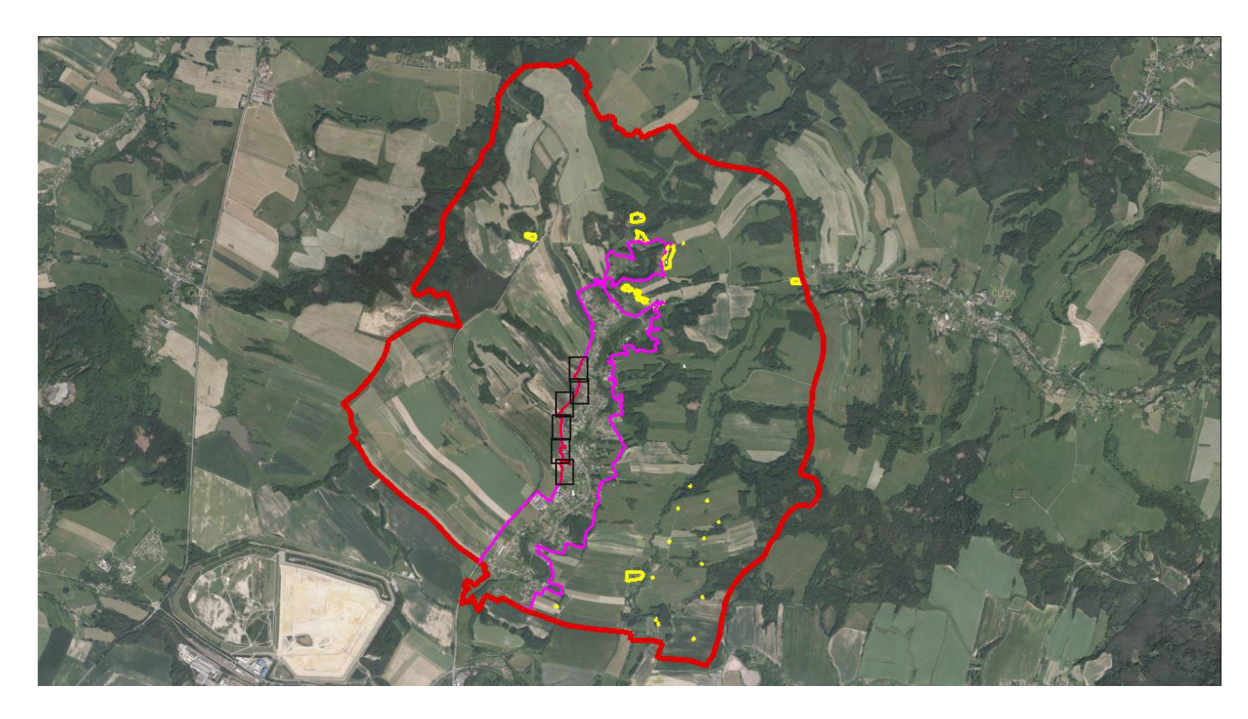

Obrázek 2: Návrh obvodu komplexní pozemkové úpravy v k.ú. Dubnice po Ralskem

#### **3.1 Lokalizace, příprava, rekognoskace**

Komplexní pozemková úprava se realizuje v obci Dubnice, která se nachází v okrese Česká Lípa v Libereckém kraji. Toto katastrální území má 3355 parcel.

Přípravná fáze zahrnuje shromažďování mapových podkladů a územního plánu, hrubé určení rozsahu pozemkové úpravy, informování vlastníků o průběhu a postupu pozemkové úpravy a také rekognoskaci dané lokality.

Rekognoskace je terénní průzkum zájmového území, který poskytne důležité informace před měřením. Tento průzkum umožňuje lépe navrhnout způsoby měření, vhodné úpravy území tak, aby byly v souladu s požadavky a potřebami dané oblasti.

#### **3.2 Použité podklady**

Při tvorbě geometrického plánu byly využity různé mapové podklady. Mapa stabilního katastru z roku 1843, která poskytla informace o historii vlastnictví a rozloze pozemků v daném katastrálním území, vznikla metodou měřického stolu. Tato metoda spočívala v manuálním zaznamenávání polohy bodů na papírovou mapu, a proto body, které pocházejí z této mapy, mají kód kvality 8 ( $m_{xy} = 1$  m). V současnosti se v katastrálním území Dubnice pod Ralskem nachází těchto bodů 5 % na celém území. Ukázka mapy pozemkového katastru Dubnice pod Ralskem (viz. Obrázek 3).

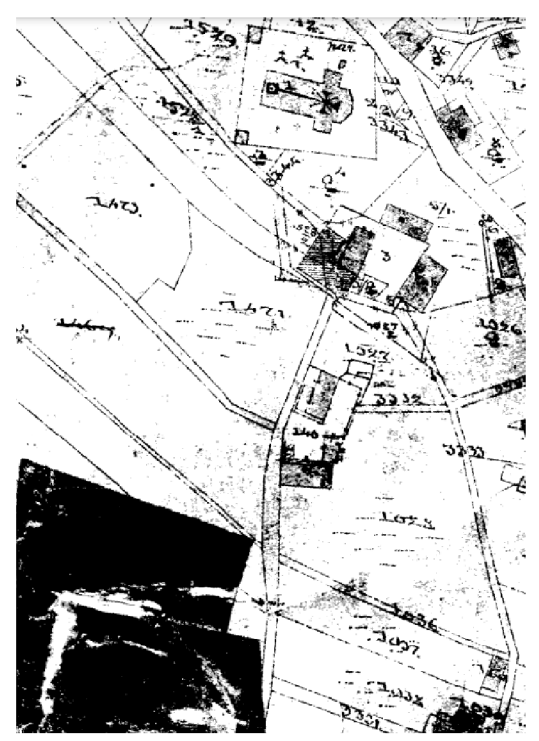

Obrázek 3: Mapa stabilního katastru k.ú. Dubnice po Ralskem

ZMVM+ Registr souřadnic je z roku 1987. Intravilán byl měřen polární metodou (dvoj obrazovým dálkoměrem, BRT, nitkovým tachymetrem) a extravilán byl měřen fotogrametricky. Body z této mapy mají kód kvality 4 ( $m_{xy} = 0.26$  m). V současnosti se v katastrálním území Dubnice pod Ralskem nachází těchto bodů 55 % na celém území. Ukázka mapy ZMVM Dubnice pod Ralskem (viz. Obrázek 4).

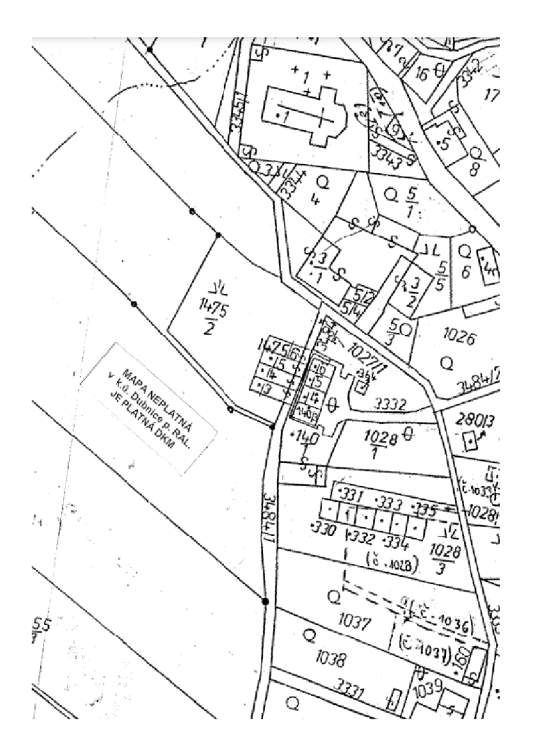

Obrázek 4: Mapa ZMVM k.ú. Dubnice po Ralskem

Současná digitální katastrální mapa, která obsahuje přesné informace o polohách, rozloze a vlastnictví pozemků v daném katastrálním území, je platná od roku 2004. Body, které vznikly novými zápisy do katastru nemovitostí, nesou kód kvality 3 ( $m_{xy}$  = 0,14 m). V současnosti se v katastrálním území Dubnice pod Ralskem nachází těchto bodů 40 % na celém území. Ukázka současné mapy. (viz. Obrázek 5)

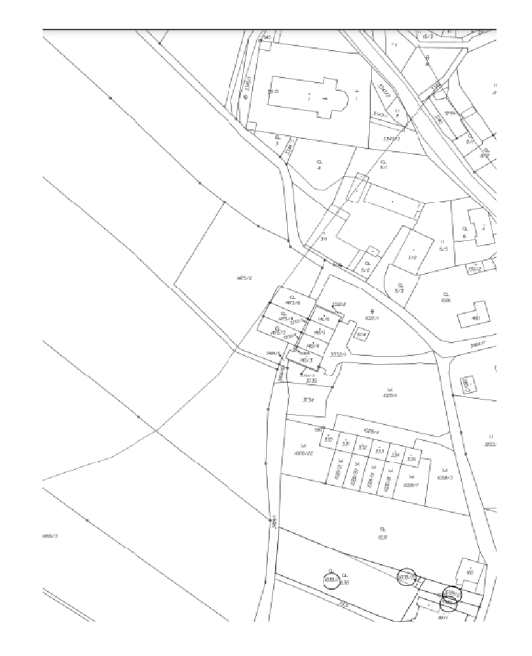

Obrázek 5: Současná mapa k.ú. Dubnice po Ralskem

#### **3.3 Použitá měřidla, metody měření, přesnost**

Při geodetických pracích byla využita technologie GNSS metoda RTK s připojením na síť referenčních stanic Trimble VRS Now CZ pomocí přístroje Trimble R8s GNSS, polární metoda byla měřena totální stanicí TOPCON GPT-7501. Kontrolní oměrné míry byly měřeny s komparovaným 30metrovým pásmem.

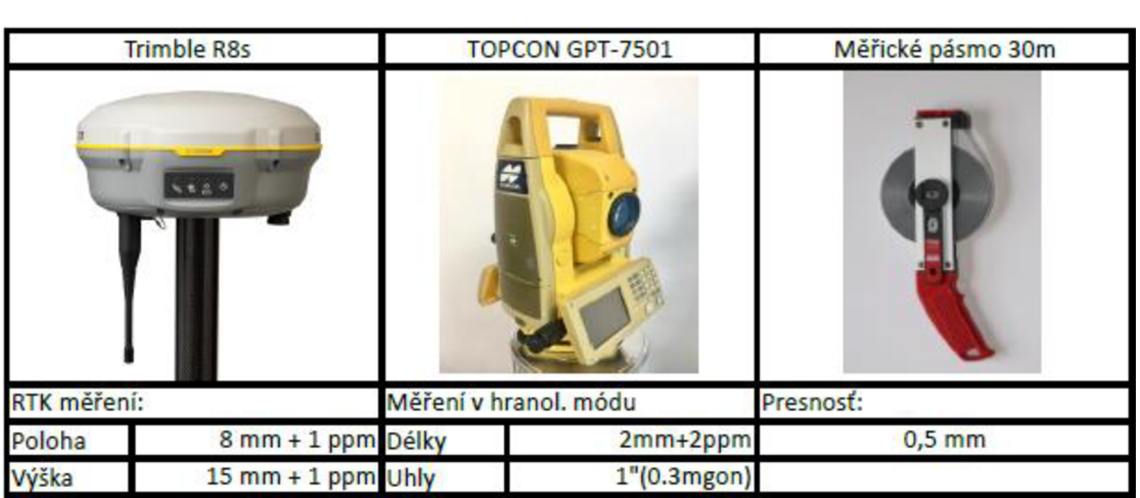

#### Tabulka 1: Přesnost použitých přístrojů

Nej častější metodou měření byla technologie GNSS metoda RTK. Tato metoda se využívá ve volném prostoru, aby signál nebyl rušen vegetací nebo vysokými budovami. Minimálně musí přijímat signál alespoň z 4 družic, ale čím více signálů zachytí, tím je výsledek přesnější. Při měření pomocí GNSS musí být dodrženy požadavky podle přílohy č. 9 Vyhlášky č. 31/1995 Sb. Opakované měření GNSS musí být nezávislé, což znamená, že musí být provedeno při nezávislém postavení družic. Minimální časový rozestup mezi měřeními je 1 hodina, anebo je bod změřen jednou pomocí GNSS přijímače a podruhé terestricky. Při používání GNSS v geodézii můžeme použít statickou metodu, kinematickou metodu nebo metodu RTK. Při revizi a doplňování bodového pole při měření ZSS a při vytyčování hranic obvodu jsme použili metodu RTK. Princip této metody spočívá v tom, že přijímač připojíme k virtuální referenční stanici. Poté musí přijímač neustále udržovat spojení s referenčním přijímačem, aby byl zajištěn neustálý přenos korekčních dat. Přesnost této metody se pohybuje v rozmezí 25 mm až 50 mm.

Pokud byl bod obtížně přístupný a nebylo vhodné provést měření polární metodou, použili jsme ortogonální metodu pomocí GNSS. Tato metoda spočívá v tom,

že se v GPS přijímači nastaví měření s odsazením, poté se změří první bod přímky, následně koncový bod přímky a zaznamená se délkové odsazení (viz. Obrázek 6).

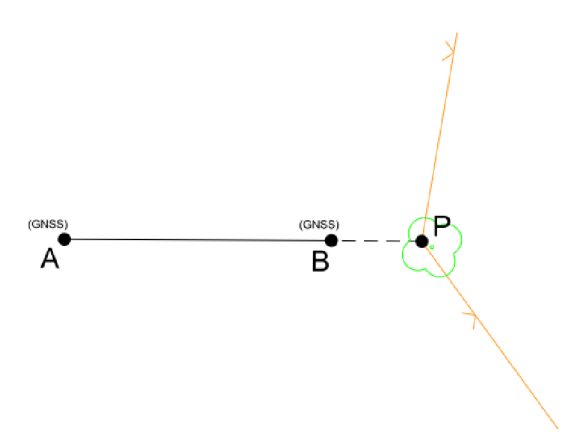

Obrázek 6: Ortogonální metoda pomocí GNSS

V místech, kde není možné měřit pomocí GNSS, byla využita polární metoda, která je jednou ze základních geodetických metod. Můžeme využít 2 druhy polární metody: polární metodu s pevným stanovištěm - kde jsou známy souřadnice stanoviště i orientace, a polární metodu s volným stanovištěm - kde jsou souřadnice stanoviště neznámé a souřadnice orientaci jsou známy. Při této metodě musíme splnit několik podmínek. Minimální počet orientací jsou dvě, aleje lepší mít více orientací. Minimálně u jedné z orientací je nutné měřit jak úhel, tak délku. Počet daných bodů je 2 až 10. Délka určovaného bodu od stanoviště nesmí překročit l,5násobek délky k nej vzdálenější orientaci. Při volném stanovišti nesmí úhel, který svírají orientace, překročit rozsah 30 gon až 170 gon. Body stanoviště i orientací byly v terénu stabilizovány kolíkem a změřeny pomocí GNSS.

Mezi jednotlivými vytyčenými body na obvodu byly změřeny kontrolní oměrné míry pomocí zkomparovaného 30metrového pásma.

Při měření musí být dodržená daná charakteristika přesnosti. Charakteristikou přesnosti určení souřadnic x, y podrobných bodů polohopisu je střední souřadnicová chyba  $m_{xy}$ , která se vztahuje k nejbližším bodům polohového bodového pole.

 $m_{xy} = \sqrt{\frac{(mx + my)}{2}}$ , kde m<sub>x</sub>, m<sub>y</sub> jsou střední chyby určení souřadnic x, y.

Souřadnice podrobných bodů polohopisu se určují s přesností, která je dána základní střední souřadnicovou chybou  $m_{xy} = 0,14$  m. Charakteristikou relativní přesnosti určení souřadnic dvojice bodů je střední chyba délky m<sub>d</sub>. Délky se určují s přesností, která je dána základní střední chybou délky m<sub>d</sub>.  $m_d = k * (\frac{d+12}{d+20})$ , kde d je větší z porovnávaných délek v metrech a k se vypočte jako V2násobek základní střední souřadnicové chyby stanovené podle kódu kvality bodu s nižší přesností. Mezní souřadnicová chyba u<sub>xy</sub> se stanoví dvojnásobkem základní střední souřadnicové chyby m<sub>xv</sub>. Mezní rozdíl délky u<sub>d</sub> se stanoví dvojnásobkem základní střední chyby délky m<sub>d</sub>.

Posouzení dosažené přesnosti určení souřadnic nově určovaného nebo ověření souřadnic stávajícího podrobného bodu polohopisu se provádí pomocí:

- měrných měr nebo kontrolního měření délek přímých spojnic jiných vybraných dvojic podrobných bodů a jejich porovnání s délkami, vypočtenými ze souřadnic

- nezávislého kontrolního určení souřadnic podrobného bodu polohopisu a jejich porovnání s prvotně určenými souřadnicemi.

Přesnost se považuje za vyhovující, když rozdíl kontrolně měřené délky a délky vypočtené ze souřadnic je menší než mezní rozdíl **Ud.** 

Při výpočtu výměry se dává přednost způsobu určení výměry označenému vyšším kódem, přitom způsob určení výměry označený kódem 1 se nepoužívá. Pro výpočet výměr platí stejné zásady zaokrouhlování jako u souřadnic. Je-li výměra oddělované parcely menší než 0,50 m<sup>2</sup>, zaokrouhlí se na 1 m<sup>2</sup>. V případě označení této části pozemku písmenem malé abecedy se výměra dílu uvede v m $^2$  na 2 desetinná místa.

Mezní odchylka mezi výměrou parcely grafického počítačového souboru a výměrou souboru popisných informací, (viz. Tabulka 2)

| Kód kvality u nejméně přesně určeného           |                       |
|-------------------------------------------------|-----------------------|
| lomového bodu na hranici parcely (dílu parcely) | Mezní odchylka v $m2$ |
| 3                                               | 2                     |
| 4                                               | $0.4 * \sqrt{P} + 4$  |
| 5                                               | $1,2*\sqrt{P}+12$     |
| 6                                               | $0.3 * \sqrt{P} + 3$  |
| 7                                               | $0.8 * \sqrt{P} + 8$  |
| 8                                               | $2.0 * \sqrt{P} + 20$ |

Tabulka 2: Mezní odchylka mezi výměrou parcely grafického počítačového souboru a výměrou SPI [4]

P v m2 je větší z porovnávaných výměr. Mají-li lomové body na hranici parcely, dílu parcely nebo skupiny parcel různé kódy kvality, použije se mezní odchylka podle kódu kvality bodu s největší střední souřadnicovou chybou. [4]

#### **3**.4 **Revize a doplnění bodového pole**

Před úvodním jednáním proběhne revize a doplnění bodového pole. Na vybraných bodech se zkontroluje stav bodu, včetně ochranných tyčí, a také se provádí nezávislé kontrolní měření. Pokud bod přesáhne dané odchylky anebo jsou na bode nalezeny závady (chybí tyč, neaktuální místopis), vyplní se elektronický formulář Hlášení o závadách bodů bodového pole a tato skutečnost se zaznamená do protokolu. V náčrtu se poté přeškrtne červenou čarou. Doplnění bodového pole se provádí tak, aby nově navržené body rovnoměrně zhustily bodové pole v daném katastrálním území. Výsledný elaborát obsahuje technickou zprávu, v níž je zaznamenán průběh revize, výsledky revize a návrh sítě PPBP, přehledný náčrt bodů podrobného polohového bodového pole, oznámení závad a změn na bodech ZPBP, PPBP a zhušťovacích bodech. Tento elaborát musí být ověřen autorizovaným geodetem. Po ověření je elaborát zaslán příslušnému katastrálnímu pracovišti ke kontrole a odsouhlasení.[5] Na obrázku můžete vidět ukázku návrhu bodového pole v katastrálním území Dubnice pod Ralskem. Jako podkladový výkres je zvolena současná katastrální mapa. Červenou barvou jsou označeny navržené body. Černou barvou jsou označeny stávající body a body které zanikly, jsou přeškrtnuty červenou čárou. Růžovou čárkovanou čárou jsou označena místa, která nespadají do pozemkové úpravy (viz. Obrázek 7).

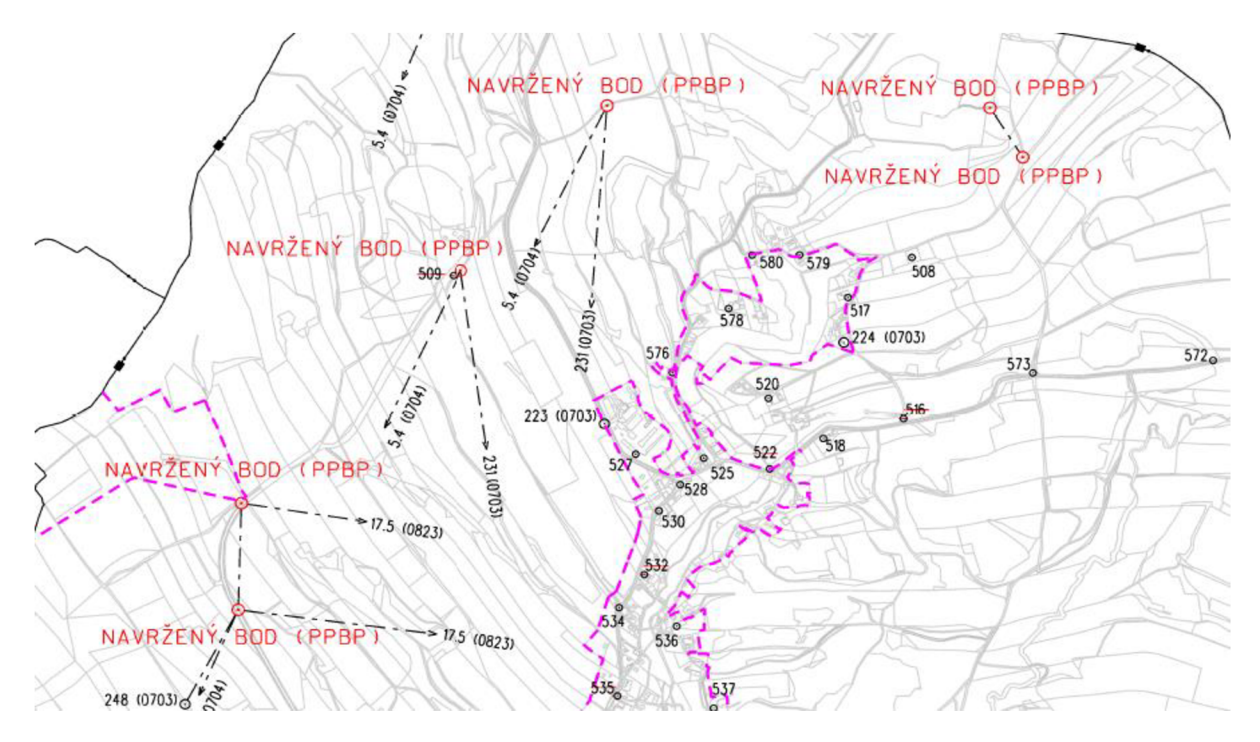

Obrázek 7: Přehledný náčrt revize a návrh doplnění PPBP

#### **3.5 Měření skutečného stavu terénu**

Po doplnění bodového pole se zahájilo měření skutečného stavu terénu (viz. Obrázek 8). Toto zaměření se používá jako podklad k navrhování nového uspořádání pozemků a také jako podklad k vyhotovení plánu společných zařízeni, jako jsou systémy dopravní infrastruktury (cesty, nezpevněné cesty, cyklostezky), vodohospodářská a protierozní zařízení. Byly zaměřeny všechny prvky polohopisu v obvodu pozemkové úpravy (ploty, hrany, paty, nadzemní vedení, hranice kultur, polní cesty, boží muka, meliorační zařízení, šachty, skruže a jiné). Při měření byla využita technologie GNSS - metoda RTK a polární metoda. Výsledný elaborát obsahuje technickou zprávu, která zahrnuje informace o měřické síti, podrobném měření a následném zpracování. Další součástí elaborátu jsou zápisníky z měření, protokoly o určení bodů technologií GNSS, měřický náčrt, seznam souřadnic podrobných bodů a výsledný grafika ZSS.

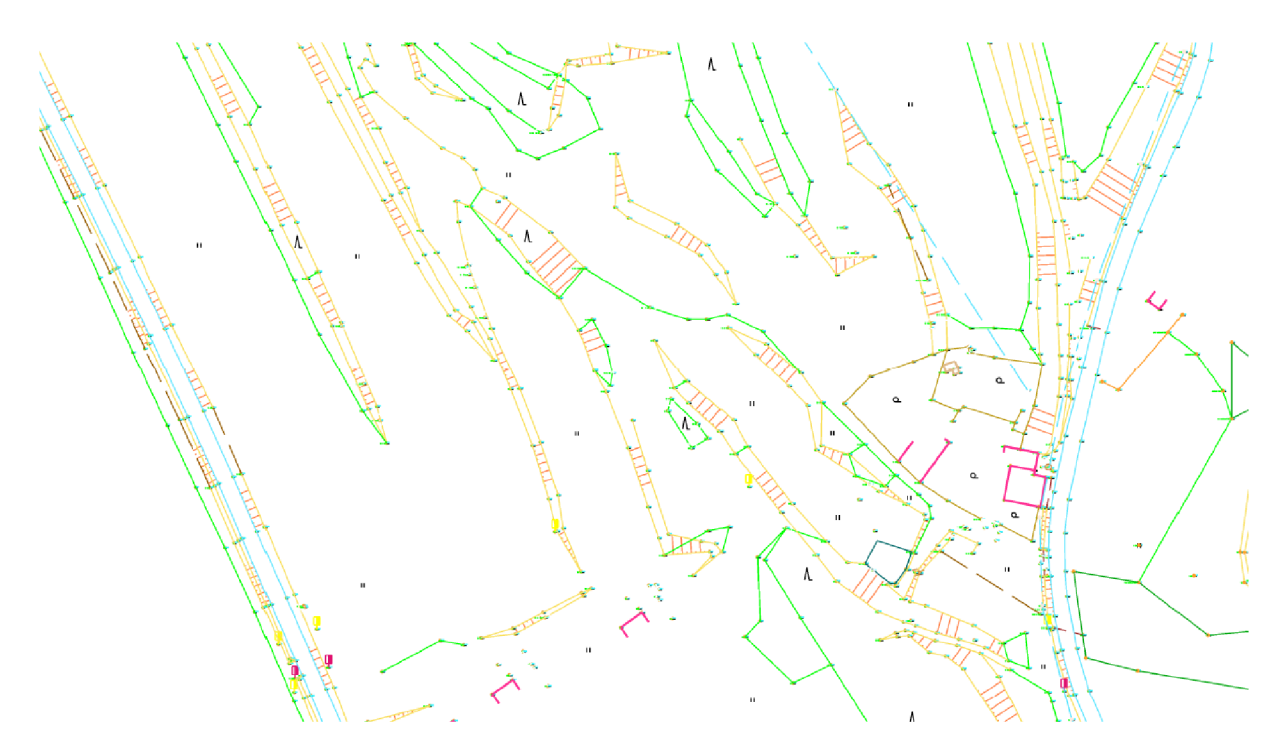

Obrázek 8: Ukázka zaměření skutečného stavu terénu

#### **3.6 Zjišťování průběhu hranic**

Před zahájením zpracování geometrického plánu obvodu se uskuteční zjišťování hranic, kterého se účastní vlastníci dotčených pozemků a komise. Složení komise se řídí ustanovením § 42 odst. 1 katastrálního zákona a § 48 odst. 1 katastrální vyhlášky. Předsedu komise určí ředitel katastrálního úřadu s dostatečným časovým předstihem. Složení komise se uvádí do protokolu. Vlastníkům pozemků, kterých parcely se dotýkají obvodu pozemkové úpravy, jsou rozeslány doporučené dopisy s datem a místem setkání. Zjišťování hranic provádí komise tak, aby byly řádně a úplně zjištěny. Každý vlastník se musí prokázat dokladem totožnosti nebo plnou mocí. Při setření hranic mají vlastníci povinnost ukázat v terénu průběh hranic svých parcel, popřípadě si je nechat vytyčit, pokud si nejsou jistí kde se nachází hranice parcely. Pokud hranice v terénu nesouhlasí s katastrální mapou, vlastníci dotčených pozemků potvrdí souhlas se skutečným průběhem hranic v terénu a provedením změny svým podpisem anebo nemusí podepsat soupis, pokud nesouhlasí s provedením změny. Následně je bod, který vlastníci odsouhlasili, změřen a trvale stabilizován v terénu hraničním znakem, plotem, kamenem, hřebem, obetonovanou trubkou anebo jiným trvalým způsobem anebo dočasně kolíkem. V praxi se často využívá možnost předběžného vytyčení hranic pozemku z důvodu nejasností průběhu hranice především v místech dlouhodobě obhospodařovaných zemědělskou činností, kde by vlastníci nemuseli být schopni určit hranice svého pozemku. Všechny zjištěné změny, výzvy, poučení a poznámky se zaznamenají do soupisu nemovitosti, kde budou také uvedena čísla občanského průkazu a podpis vlastníka, který se zúčastnil zjišťování hranic.[5] Tento soupis se nachází v příloze č 1.

Po ukončení zjišťování hranic obvodu se přistoupilo ke zpracování záznamu podrobného měření změn a vyhotovení geometrického plánu. Při zpracování byl použit program VK M a program Groma. Zpracování probíhalo na základě měření a výsledků zjišťování hranic.

#### **3.7 Záznam podrobného měření změn obvodu**

Záznam podrobného měření změn je podkladem pro zápis změn údajů evidovaných v souboru geodetických informací a v souboru popisných informací, které jsou spojeny s měřením v terénu.[4] Ke vypracování záznamu podrobného měření změn je potřeba mít číslo ZPMZ, které přiděluje příslušný katastrální úřad, aktuální VFK a měření lomových bodů obvodu. Po zaměření lomových bodů hranic parcel se vyexportují z GNSS přijímače data, ze kterých získáme textové soubory DOP a RTK. Pomocí programu UpravDopTXT tyto soubory upravíme a získáme několik výstupu (viz. Obrázek 9). Z totální stanice Topcon se vyexportují data ve formátu gts7. Zápisník importujeme do programu VKM pomocí ikony okno seznam souřadnic – vstup – výpočet zápisníku. Po vypočítaní polární metody máme přichystané souřadnice lomových bodů.

> **T** 633666\_Dubnice\_1182\_Porovnani\_2x  $\overline{\mathbb{Q}}$  633666 Dubnice 1182 Protokol DOP \_633666\_Dubnice\_1ia2\_Protokol\_RTlí \_633666\_Dubnice\_1ia2\_Protokol\_RTKDOP  $\mathbb{E}$  633666\_Dubnice\_1182\_Seznam Sour 633666 Dubnice 1182 DOP **b** 633666 Dubnice 1182 RTK

Obrázek 9: Výstupy z programu UpravDopTXT

#### **3.7.1. Náčrt**

Postup zpracování v programu VKM je následující: Otevřeme program VKM a naimportujeme VFK, které nám bylo zasláno z katastrálního úřadu a založíme výkres s odpovídajícím číslem ZPMZ. Pomocí ikony v okně seznamu souřadnic nahrajeme do VKM seznam souřadnic zpracovaného měření.

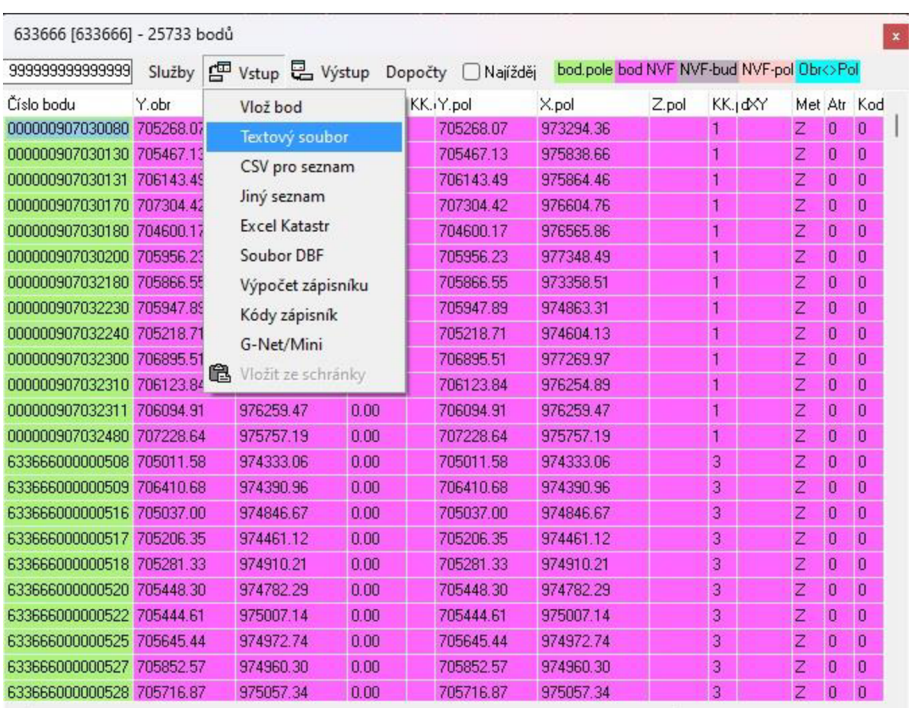

Okno seznamu souřadnic  $\rightarrow$  vstup  $\rightarrow$  textový soubor (viz. Obrázek 10).

Obrázek 10: Ukázka importu měření

Hranici obvodu našeho *ZPMZ* posouváme na naměřené body pomocí funkce "přesun vrchol". Některé body hranice mají kód kvality 3 a není tedy potřeba je přesouvat podle naměřených bodů. Důvodem je, že bod si ponechává původní souřadnice. V ZPMZ 1182 se některé pozemky také dělily, a tak vznikla nová hranice, která byla nakreslena pomocí funkce

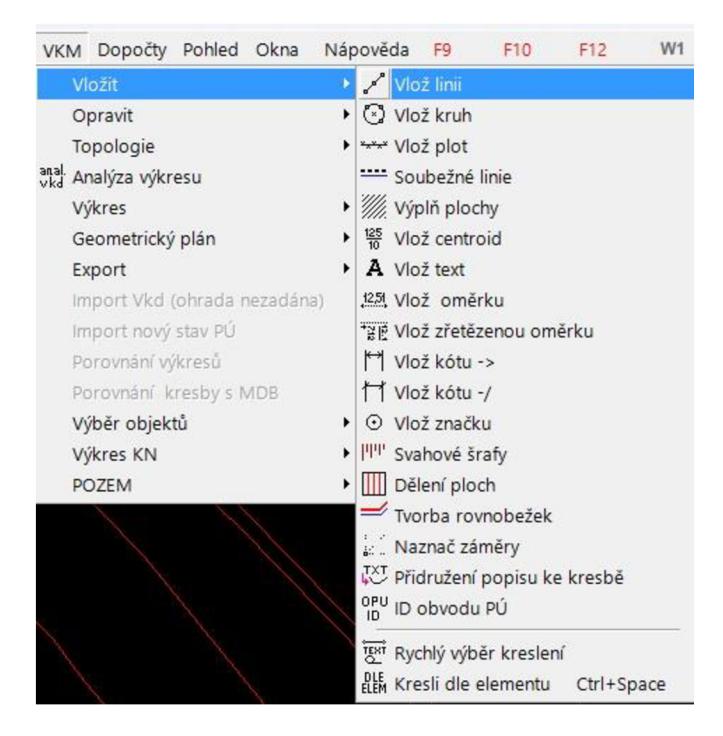

 $VKM \rightarrow vložit \rightarrow vložit linii (viz. Obrázek 11).$ 

Obrázek 11: Ukázka vložení linie

Staré body se zruší kromě bodů, které měly kód kvality 3. Body se nahradí novými čísly bodů. Poté se doplní ploty podle toho, jak byly zakresleny v náčrtu zjišťování hranic. To znamená, že budou odpovídat skutečnosti. Ploty doplníme pomocí funkce "ploty", kde zvolíme správný druh plotu a zakreslíme je do náčrtu. Budovy se vyšrafují pomocí funkce "vyplnění ploch", šrafování se zobrazí pouze v ZPMZ. Následně se zakreslí měřická síť pomocí funkce vlož linií. Měřická síť se kreslí čárou Přehledky bodového pole. Jelikož nám vznikly nové parcely při dělení, požádalo se katastrální pracoviště o přidělení nových čísel parcel. Tato čísla byla zakreslena do náčrtu červenou barvou. Do náčrtu byly přidány i kontrolní oměrné, které byly měřeny v terénu. Jako poslední se zakreslí značky lomových bodů (plastové mezníky se zakreslí značkou 1.05, kolíky ani lomové body které leží na plotě nemají značku). Barevnost prvku v náčrtu určuje katastrální vyhláška. Nový stav se zobrazuje červenou barvou, měřická síť se zobrazí modrou barvou a další prvky které nejsou součásti obsahu katastru (např. ploty), hnědou barvou. Dosavadní stav a kontrolní oměrné míry jsou v náčrtu zobrazeny černou barvou. Vzhledem k tomu, že výsledný náčrt se skládá z více náčrtů, vyhotoví se přehledka náčrtů a umístí se na začátek souboru s náčrty. Náčrt ZPMZ č. 1182 se nachází v příloze č.2.

#### **3.7.2. Popisové pole**

Popisové pole jako i ostatní součástí kromě náčrtu byly vyhotoveny v programu Groma. Jelikož program VKM neumí vyhotovit elaborát výpočtu výměr, tak se při plochovaní data vyexportují do programu Groma. Tímto krokem se do programu Groma naimportovaly všechny údaje z VKM . V popisovém poli se nachází důvod změny, kterým byl určení hranic pozemků při pozemkových úpravách, rozdělení pozemku. Také se zde nachází seznam mapových listů, kterých se daná ZPMZ dotýká, stejně jako seznam dotčených parcel. Dále jsou uvedeny identifikační údaje, jako je číslo ZPMZ, číslo katastrálního území a lokalizace území. Popisové pole se nachází v příloze č. 3.

#### **3.7.3. Zápisník**

Zápisník obsahuje protokol o určení bodů technologií GNSS, ve kterém se nacházejí naměřené body, průměry těchto bodů z dvojího měření a výsledné souřadnice. Dále se zde nachází zápisník polárního měření, zápisník ortogonálního měření a zápisník oměrných měření. Zápisník se nachází v příloze č. 6.

#### **3.7**.4. **Protokol**

V protokolu se nachází podrobný seznam souřadnic daných bodů, zahrnující lomové body obvodu s původními souřadnicemi. Kromě toho protokol obsahuje záznam o určení bodů technologií GNSS, který zahrnuje naměřené body, jejich průměry z dvojího měření a výsledné souřadnice. Vzhledem k tomu, že se tento protokol nachází v zápisníku, je v protokolu pouze jedna věta, "Je součástí zápisníku měření technologií GNSS". Další součástí protokolu jsou kontrolní oměrní míry, které slouží k ověření přesnosti měření provedených v terénu a míry mezi body, které byly vypočteny na základě souřadnic. Dále je v protokolu obsažen záznam o výpočtu bodů polární metodou a dopočty provedené v programu VKM, které zahrnují typovou úlohu 2. Vyrovnání do přímky. Protokol obsahuje porovnání nových a daných bodů a srovnání podrobných bodů ze zápisníku měření. Součástí protokolu je také výpočet výměry. Dalšími prvky protokolu jsou seznamy souřadnic zrušených bodů a nově určených bodů. Tato data jsou důležitá pro aktualizaci geodetických údajů a zajištění jejich aktuálnosti. Nakonec je v protokolu uveden také seznam souřadnic pomocných měřicích bodů, které slouží jako stanoviště pro měření. Protokol se nachází v příloze č. 4

#### **3.7.5. Výpočet výměr**

Nedílnou součástí geometrického plánu, stejně jako záznamu podrobného měření změn, je výkaz výměry. Ve výkaze výměr se porovnává dosavadní výměra s novou výměrou. Při tomto porovnání může vzniknout neshoda mezi těmito výměrami. Při výpočtu výměry došlo ke změnám výměry parcel z tří zákonných důvodů. Prvním z těchto důvodů byl důvod v souladu s ustanovením § 37 odst. 1 písm. b) vyhlášky č. 357/2013 Sb. o katastru nemovitostí, a tím je změna geometrického určení pozemku. Dalším zákonným důvodem je v souladu s ustanovením § 37 odst. 1 písm. c) téže vyhlášky, a tím je výpočet s vyšším kódem způsobu určení výměry. Třetí změna výměry parcel nastala v souladu s bodem 14.7b přílohy téže vyhlášky, a to rozdílem vzniklým zaokrouhlením výměry nových parcel s kódem způsobu určení výměry 2[4] (viz. Obrázek 12). Výkaz výměr se nachází v příloze č. 5

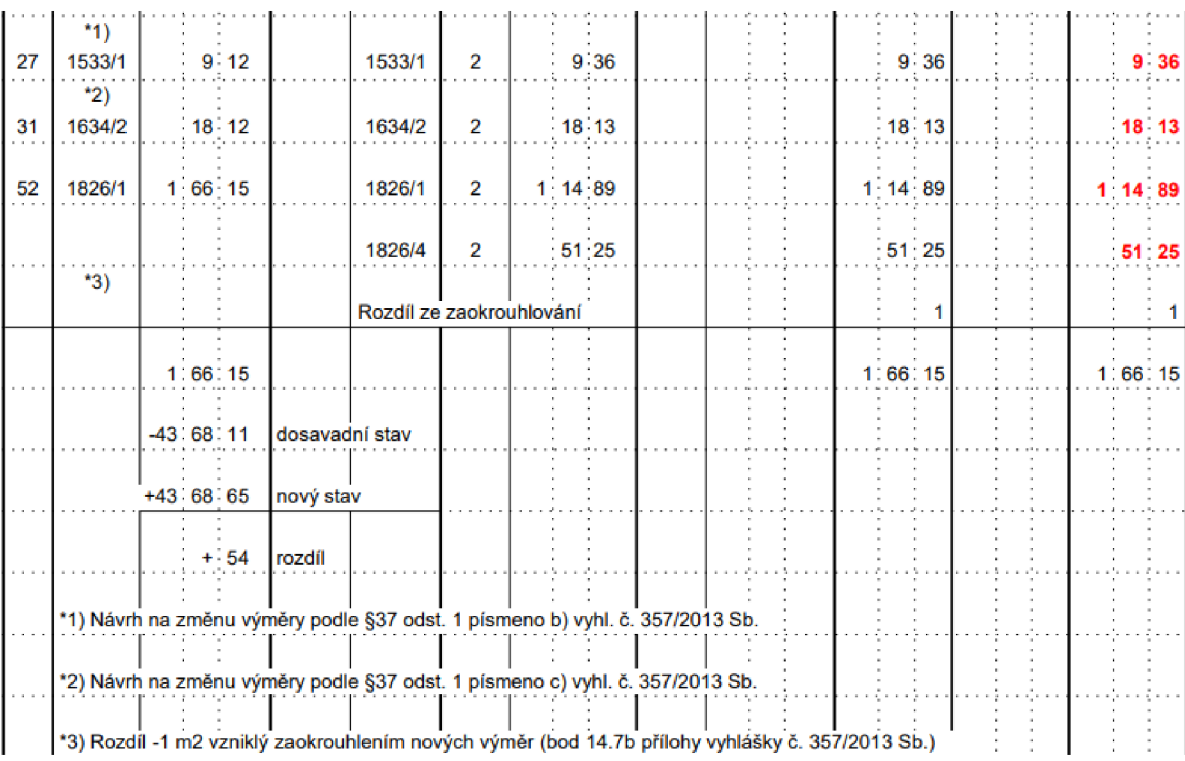

Obrázek 12: Ukázka výkazu výměr

#### **3.7.6. Výměnný formát katastru**

Výměnný formát katastru (VFK) je nej častějším způsobem přenosu informací z informačního systému katastru nemovitostí (ISKN) v digitální podobě. Jedná se o textový soubor složený z hlavičky (viz. Obrázek 13), datových bloků (viz. Obrázek 14) a koncového znaku &K. Hlavička obsahuje informace o vytvoření souboru, původu dat, seznamu datových bloků, informace o exportu osobních údajů a o omezujících podmínkách, jako je katastrální území, parcely, polygon a oprávněné subjekty. Při pozemkových úpravách se zasílá VFK celého katastrálního území. Datové bloky obsahují všechny datové skupiny, a to jeden úvodní řádek, který obsahuje seznam atributů s jejich datovými typy, a další řádky obsahují samotná data. Výsledné VFK, které se zasílá na katastrální pracoviště s ZPMZ, obsahuje pouze změnu, která se zapíše do ISKN. Toto VFK obsahuje novou i zanikající vektorovou kresbu, mapové značky a jak nová, tak zanikající parcelní čísla (viz. Obrázek 15). Nová kresba s parcelními čísly a značkami lomových bodů je označena červenou barvou, zanikající kresba je znázorněna fialovou barvou. [12]

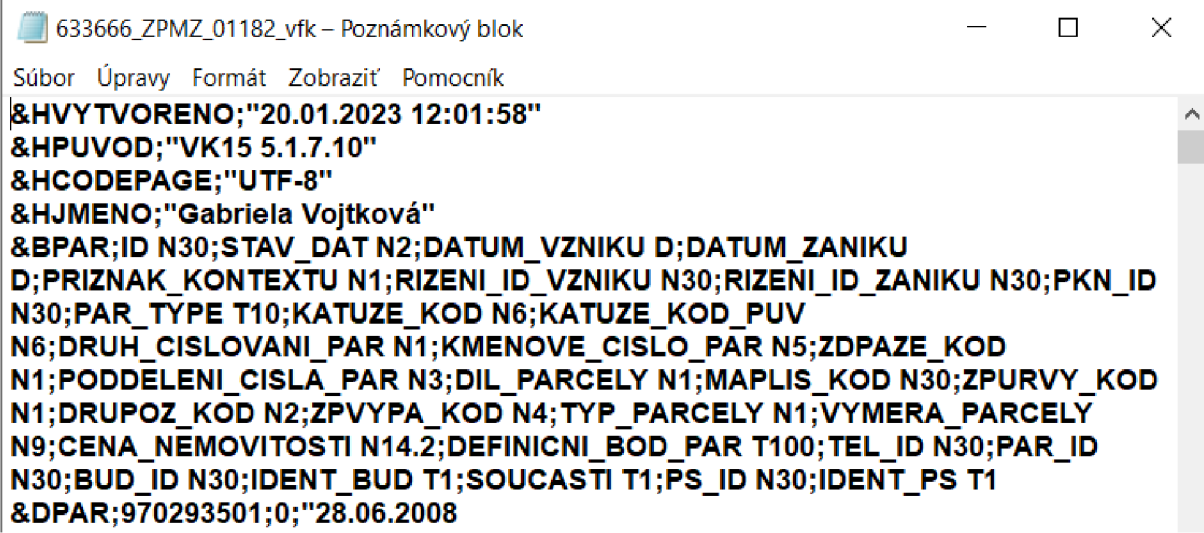

Obrázek 13: Hlavička VFK

#### Obrázek 14: Tabulka datových bloku [6]

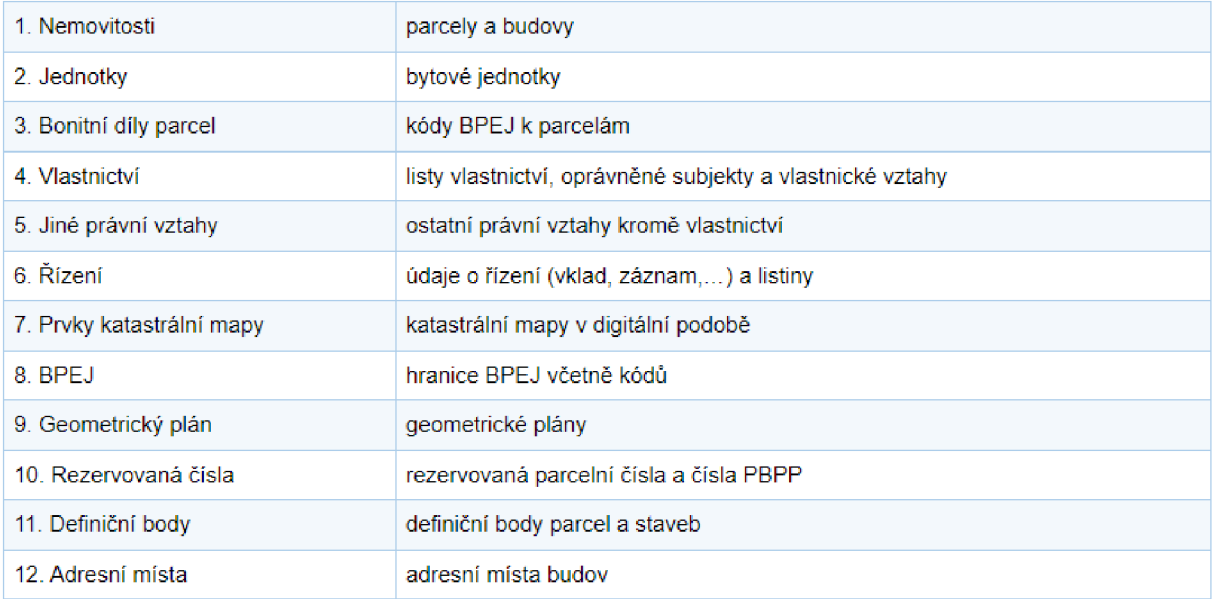

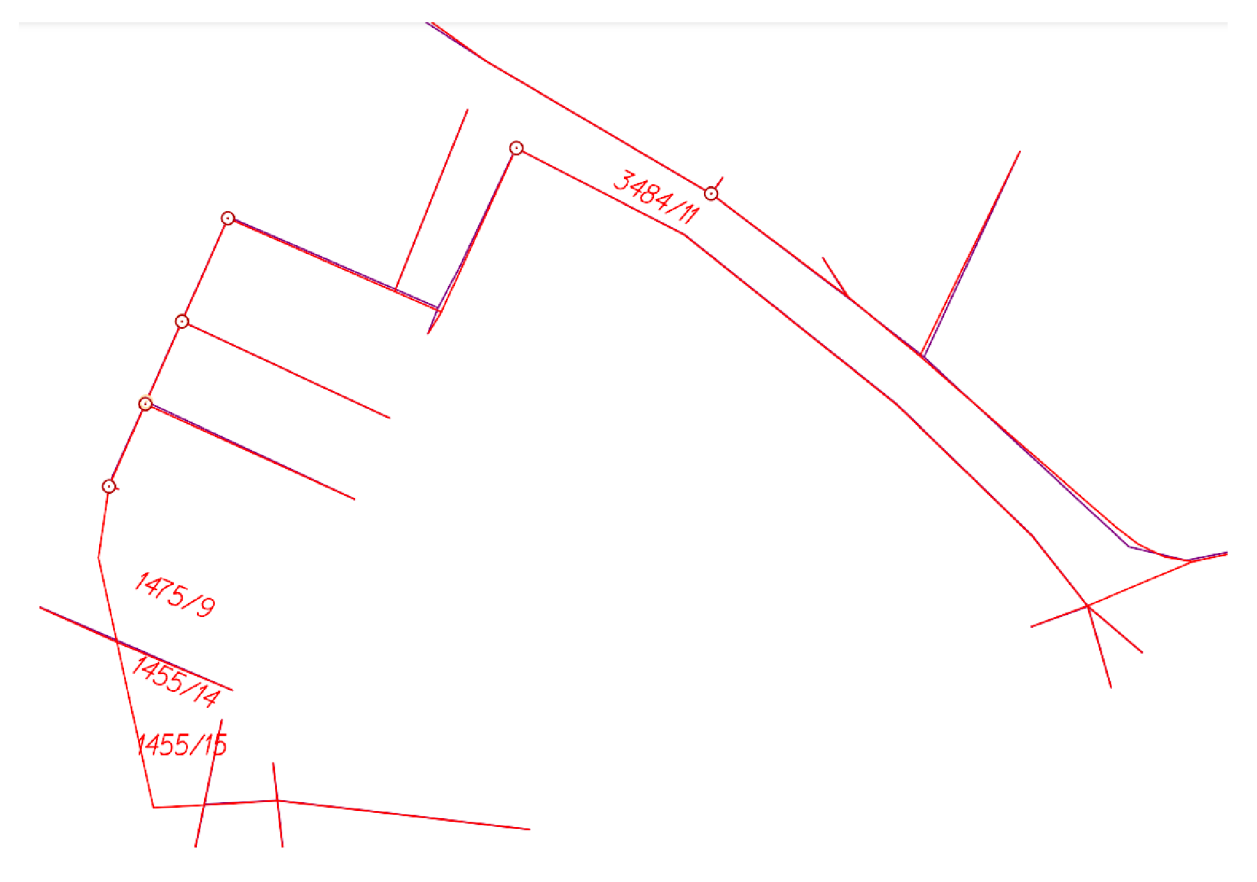

Obrázek 15: Ukázka VFK

#### **3.8 Geometrický plán**

Základem pro zápis obvodu pozemkových úprav je geometrický plán spolu se záznamem podrobného měření změn. Geometrický plán je vyhotoven v elektronické podobě. Obsahuje vyjádření stavu parcel před změnou a po změně a má tyto části: popisové pole, grafické znázornění, seznam souřadnic, výkaz údajů o bonitovaných půdních ekologických jednotkách a výkaz dosavadního a nového stavu údajů katastru nemovitostí.

Popisové pole se umisťuje vždy ve spodní části základního formátu geometrického plánu a v pravém dolním rohu geometrického plánu většího formátu. Má tito části:

- účel geometrického plánu v souladu s katastrálním zákonem

- číslo geometrického plánu

- název okresu, obce a katastrálního území a označení listu katastrální mapy
- údaje o ověření geometrického plánu
- údaje o potvrzení geometrického plánu [4]

Jeho grafické znázornění vychází z platného stavu katastrální mapy, který je zakreslen černou barvou. Změna území je znázorněna červenou barvou. Geometrický plán se vyhotovuje ve vhodném měřítku, které zaručuje zřetelnost kresby a čitelnost popisu, včetně malých dílů parcel a jejich označení. Rozsah grafického znázornění se volí tak, aby byla dostatečně zřejmá souvislost změny s jejím okolím [4]. V grafickém znázornění se nová parcelní čísla označují červenou barvou a taktéž se parcelní čísla posunují tak, aby byla viditelná čísla dotčených parcel. Na nově určené lomové body se umisťuje značka (1.05) pro hraniční znak z plastu, měřický hřeb, kámen, obetonované trubky a pro bod, kterému byla upřesněna poloha, se umisťuje značka (1.09). Dále se černou barvou vyznačují oměrné míry mezi lomovými body.

V seznamu souřadnic se uvádějí čísla bodů a jejich souřadnice v pořadí Y a X a kód kvality. U nových bodů změny lze uvádět jen vlastní čísla, u bodů určených v předcházejících záznamech podrobného měření změn se uvádějí čísla úplná nebo čísla zkrácená, obsahující na prvním místě číslo příslušného záznamu podrobného měření změn oddělené pomlčkou od vlastního čísla bodu. [4]

Výkaz údajů o bonitovaných půdně ekologických jednotkách k parcelám nového stavu je součástí geometrického plánu. U ostatních dotčených parcel nedochází ke změně výměry - platí stav BPEJ dle evidence v KN .

V dosavadním stavu se uvedou příslušné údaje podle katastru. Údaje o druhu a způsobu využití pozemku, typu stavby a způsobu využití stavby se uvedou v novém stavu podle povahy navrhované změny, přičemž se užijí jejich zkrácené názvy. V porovnání se stavem evidence právních vztahů se ke všem nově oddělovaným parcelám (nebo k jejich souboru oddělovanému pro stejného nabyvatele) přiřadí údaje o parcelních číslech, číslech listů vlastnictví, výměrách a označení dílů parcel podle evidence právních vztahů, které budou podkladem pro sepsání listin. [4] Geometrický plán se nachází v příloze č. 7.

Pro zápis geometrického plánu se podává žádost o potvrzení geometrického plánu na příslušný katastrální úřad. Žádost obsahuje údaje o geometrickém plánu, údaje o žadateli, potvrzení geometrického plánu (ověřovateli), jméno a adresu žadatele a přílohy. Žádost a geometrický plán jsou v příloze č. 8.

#### **4. Závěr**

Cílem mé bakalářské práce bylo vyhotovení geometrického plánu části obvodu komplexní pozemkové úpravy v katastrálním území Dubnice pod Ralskem. Geometrický plán, spolu s ZPMZ, byl vyhotoven v souladu s platnými předpisy, konkrétně vyhláškou č. 357/2013 Sb. V práci je popsán průběh Komplexní pozemkové úpravy a součásti, které se odehrály při mé práci, i ty, které teprve budou realizovány.

Po rekognoskaci území se provedla revize a doplnění bodového pole, aby byla zajištěna dostatečná hustota geodetických bodů pro měření. Následně se vyhotovili náčrty k zjišťování hranic a příslušné soupisy nemovitostí pak byli vlastníci kontaktováni a bylo provedeno šetření v terénu, kde vlastníci svým podpisem potvrdili průběh hranic. Po dokončení šetření byla daná hranice změřena a vyhotoven geometrický plán spolu s ZPMZ. Geometrický plán zahrnoval 70 parcel. Po ověření byl geometrický plán odeslán k zápisu na katastrální pracoviště.

Pozemková úprava v tomto katastrálním území probíhá od podzimu 2021 a má trvat do jara 2025. Momentálně se nacházíme ve fázi tvorby plánu společných zařízení.

Na základě výsledků mé bakalářské práce byla hranice obvodu zapsána a všechny body obvodu obdržely kód kvality 3 tzn. s přesností m<sub>x,y</sub>=0,14 m. Po zápisu všech geometrických plánů obvodu bylo možné přesně určit výměru pozemkové úpravy.

#### **5. Seznam použité literatury**

- [I] Vyhláška č. 227/2018 Sb. Vyhláška o charakteristice bonitovaných půdně ekologických jednotek a postupu pro jejich vedení a aktualizaci
- [2] Zákon č. 139/2002 Sb. Zákon o pozemkových úpravách a pozemkových úřadech a o změně zákona č. 229/1991 Sb., o úpravě vlastnických vztahů k půdě a jinému zemědělskému majetku, ve znění pozdějších předpisů
- [3] Zákon č. 256/2013 Sb. Zákon o katastru nemovitostí (katastrální zákon)
- [4] Vyhláška č. 357/2013 Sb. Vyhláška o katastru nemovitostí (katastrální vyhláška)
- [5] NÁVOD PRO OBNOVU KATASTRÁLNÍHO OPERÁTU A PŘEVOD Ve znění dodatku č. 1 ze dne 18. prosince 2018, č.j. ČÚZK-14085/2018-22, účinného od 1. ledna 2019
- [6] [https://www.cuzk.cz/Katastr-nemovitosti/Poskytovani-udaju-z-KN/Vymenny](https://www.cuzk.cz/Katastr-nemovitosti/Poskytovani-udaju-z-KN/Vymenny-)format-KN/Vymenny-format-NVF.aspx
- [7] Vyhláška č. 13/2014 Sb. Vyhláška o postupu při provádění pozemkových úprav a náležitostech návrhu pozemkových úprav
- [8] Zákon č. 503/2012 Sb. Zákon o Státním pozemkovém úřadu a o změně některých souvisejících zákonů
- [9] Vyhláška č. 358/2013 Sb. Vyhláška o poskytování údajů z katastru nemovitostí
- [10] Zákon č. 200/1994 Sb. Zákon o zeměměřictví a o změně a doplnění některých zákonů souvisejících s jeho zavedením
- [II] NÁVOD PRO OBNOVU KATASTRÁLNÍHO OPERÁTU A PŘEVOD Ve znění dodatku č. 1 ze dne 18. prosince 2018, č.j. ČÚZK-14085/2018-22, účinného od 1. ledna 2019 Příloha č.lób
- [12] Struktura výměnného formátu informačního systému katastru nemovitostí České republiky č. 8 č.j. ČÚZK 14052/2023 ze dne 11.08.2023

### **6. Seznam obrázků a seznam tabulek**

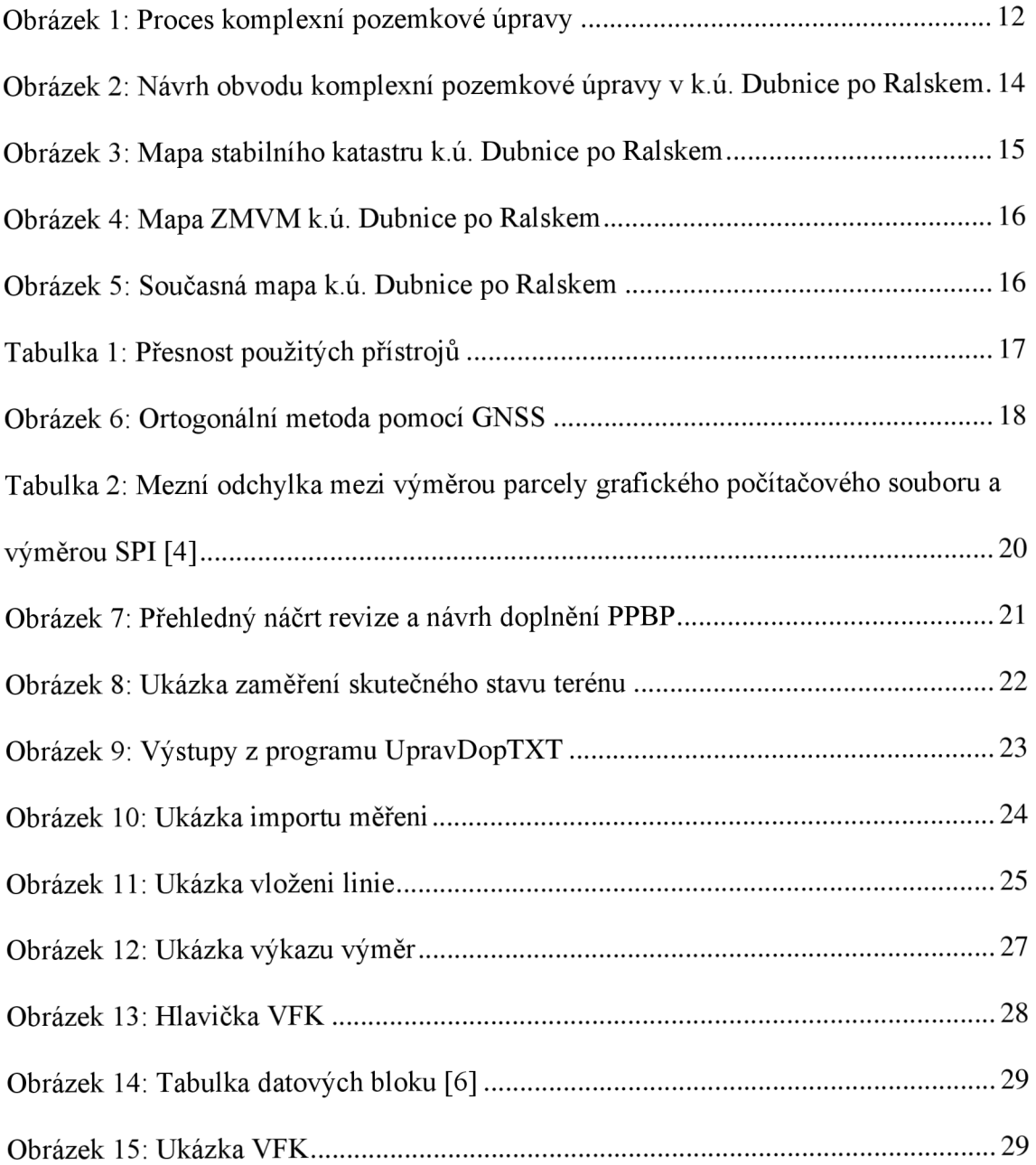

### **7. Seznam použitých zkratek**

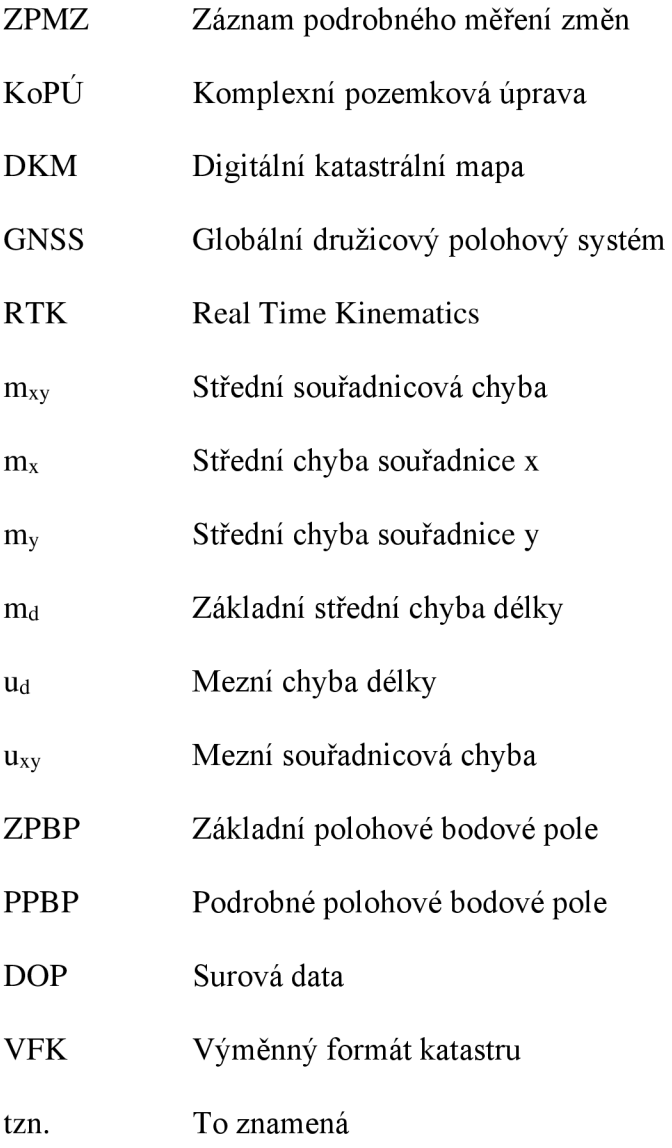

### **8. Seznam příloh**

- Příloha č. 1: Soupis nemovitostí [11]
- Příloha č. 2: 633666 ZPMZ 01182 náčrt
- Příloha č. 3: 633666 ZPMZ 01182 popisové pole
- Příloha č. 4: 633666 ZPMZ 01182 protokol
- Příloha č. 5: 633666 ZPMZ 01182 výměry
- Příloha č. 6: 633666 ZPMZ 01182 zápisník
- Příloha č. 7: 633666 Geometrický plán 01182
- Příloha č. 8: 633666 Geometrický plán 01182 žádost